# Scraping Distributed, Hierarchical Web Data with "Programming by Demonstration"!

Sarah E. Chasins<sup>1</sup> Maria Mueller<sup>2</sup> Rastislav Bodik2

<sup>1</sup>University of California, Berkeley  $2$ University of Washington

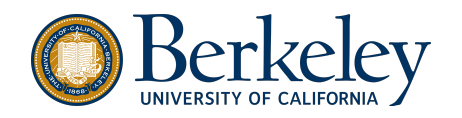

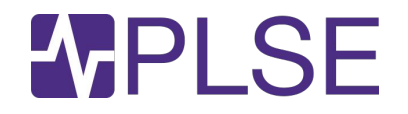

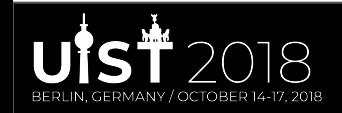

# The web: a rich source of data!

2008: Google indexed **1 trillion** pages Now: indexes > 60 trillion pages  $\rightarrow$  lots of content out there

Have you written a scraper?

Percentages of Female and Male Speaking Characters - Top 100 Films of 2017

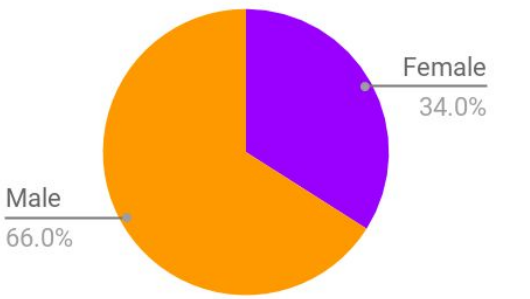

Woman director or writer: 42% female speaking roles Only male directors, writers: 32% female speaking roles

Martha M. Lauzen. 2018. It's a Man's (Celluloid) World: Portrayals of Female Characters in the 100 Top Films of 2017

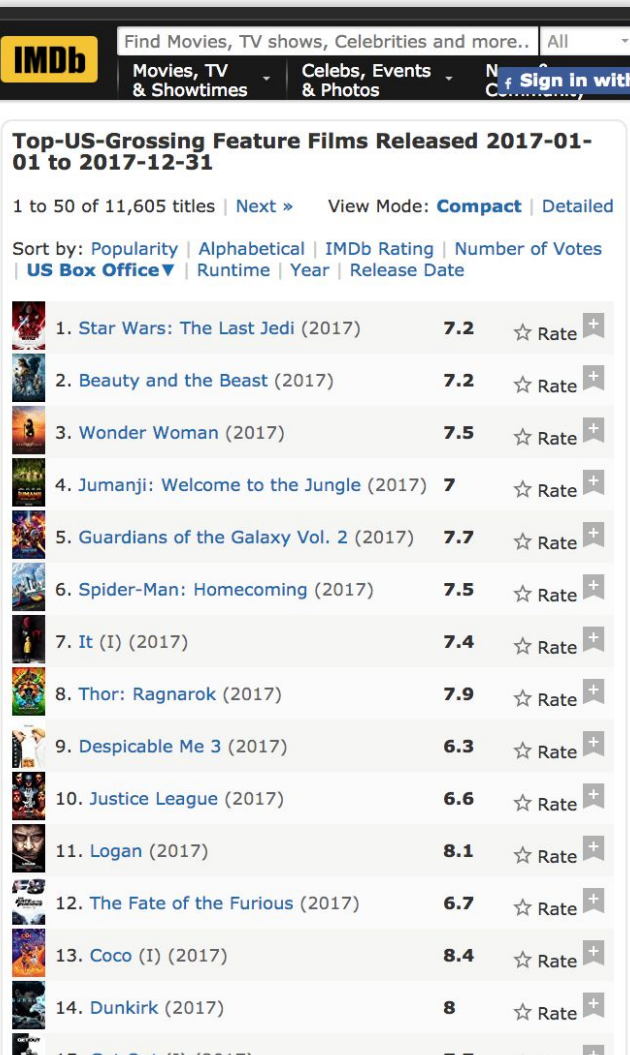

### Let's automate!

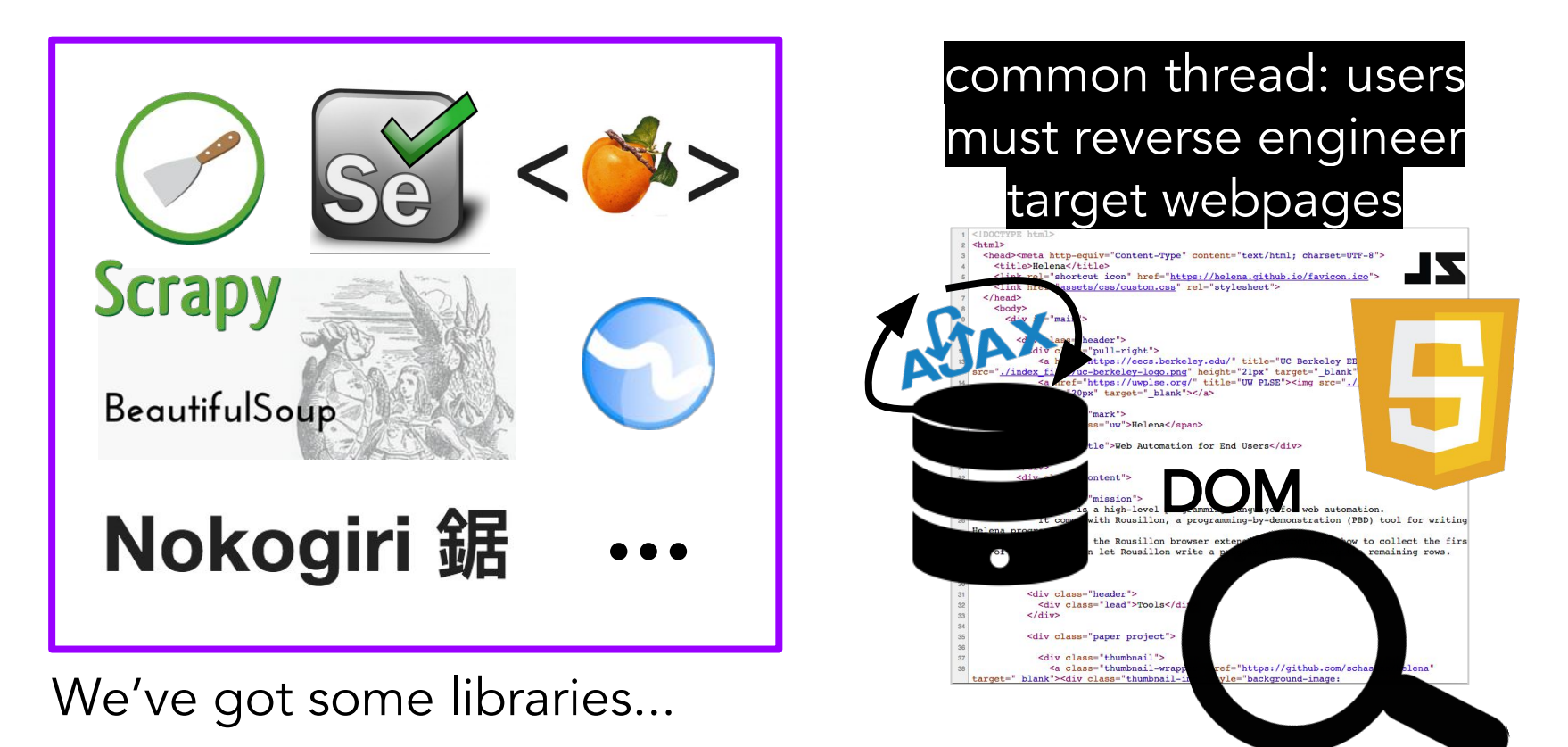

# Formative Study: What kinds of web data?

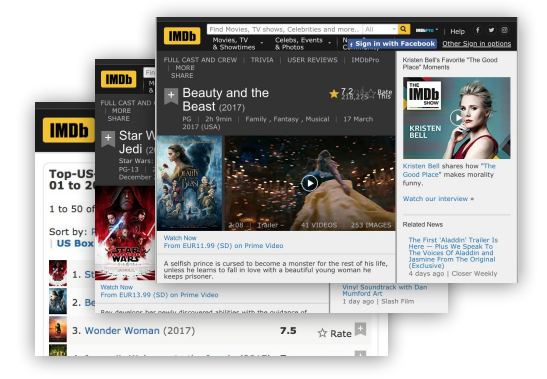

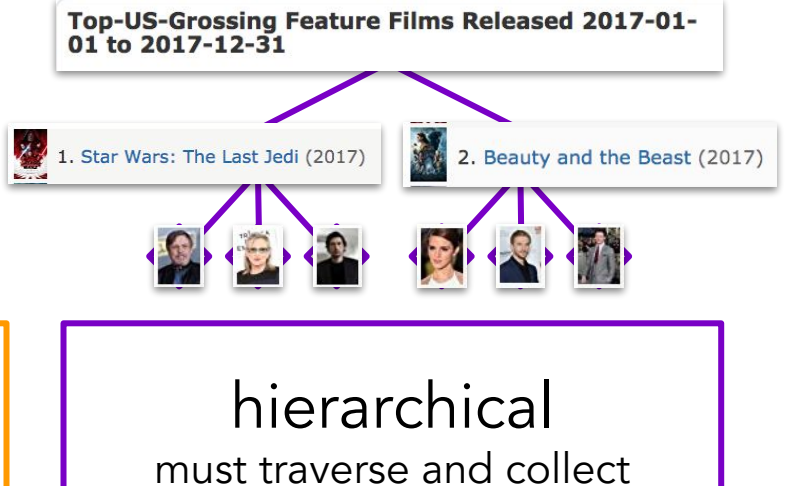

tree-structured data

### distributed

must navigate between pages e.g., click, use forms + widgets

# Formative Study: Can social scientists use...

**Traditional** programming?

Manual collection?

Programming by demonstration?

Skills: Basic programming Web DSL DOM **JavaScript** Server interaction

Skills: Browser use But Slow Tedious Small-scale data

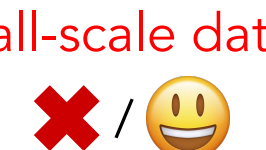

Skills: Browser use But Can't collect distributed, hierarchical datasets

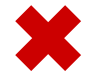

## What's Programming by Demonstration (PBD)?

Closely related to Programming by Example (PBE) (e.g., FlashFill)

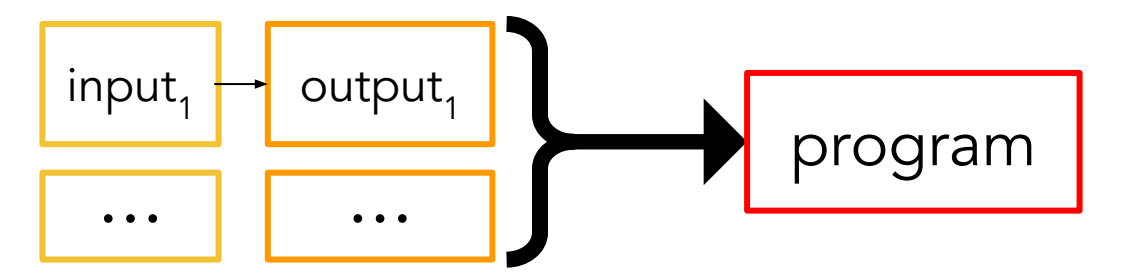

But PBD (e.g., SMARTedit) gets to see the input being transformed into the output:

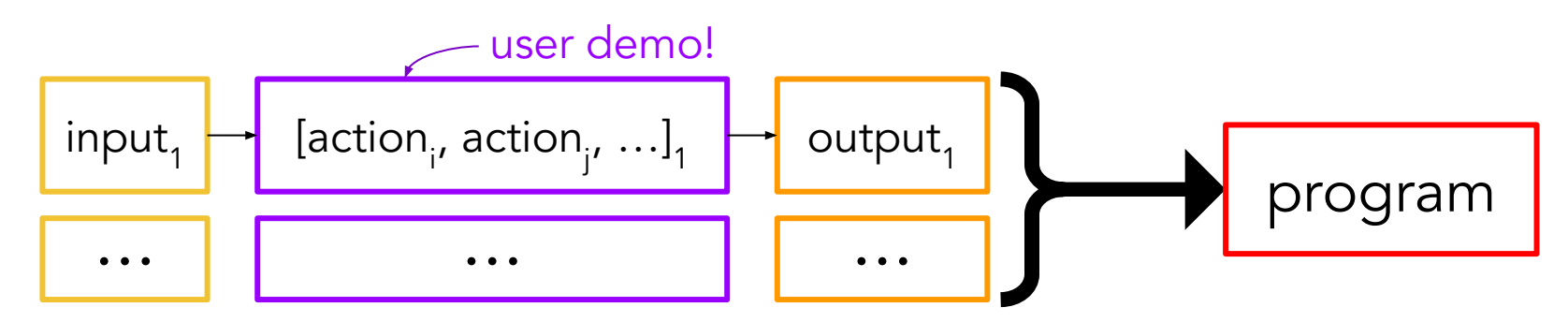

## The Helena Ecosystem

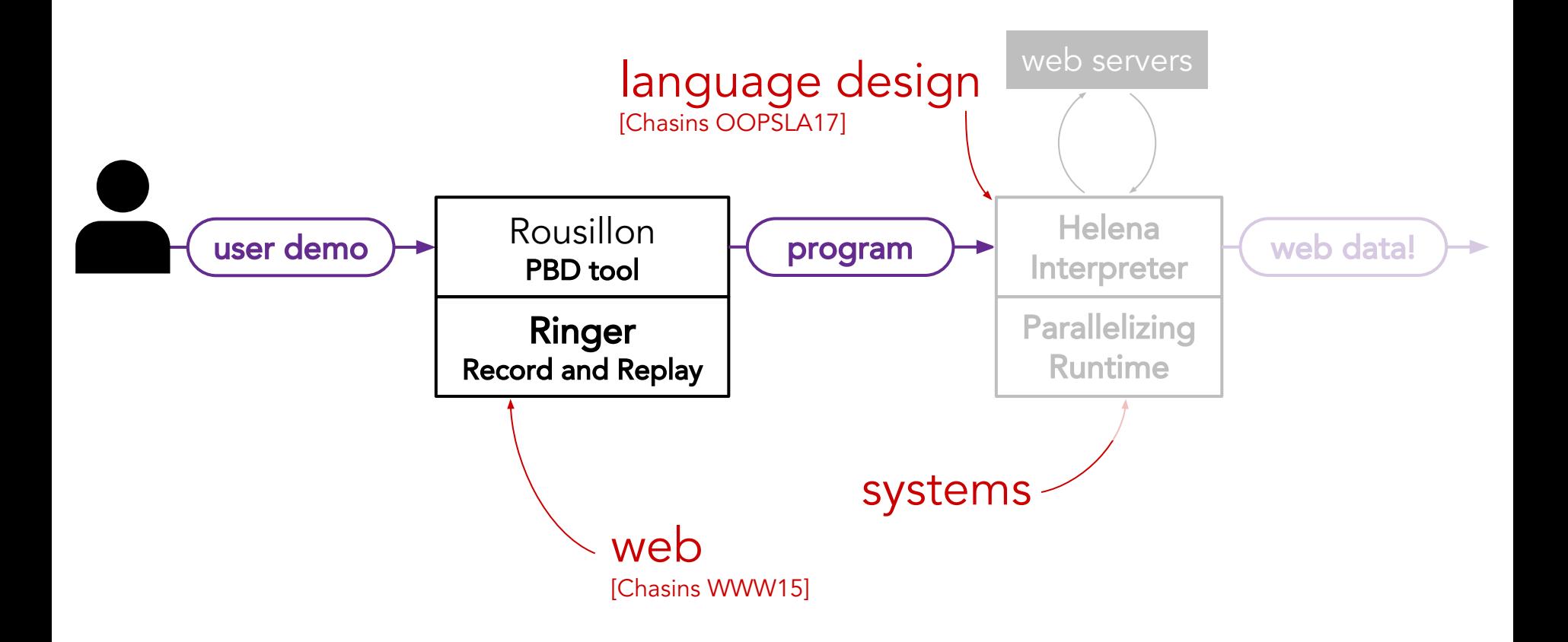

## The Interaction Model

#### load https://www.imdb.com/...

user demonstrates how to collect one joined row

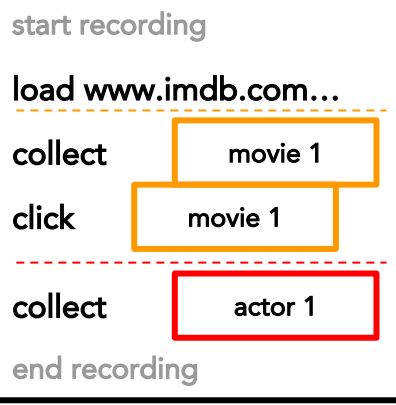

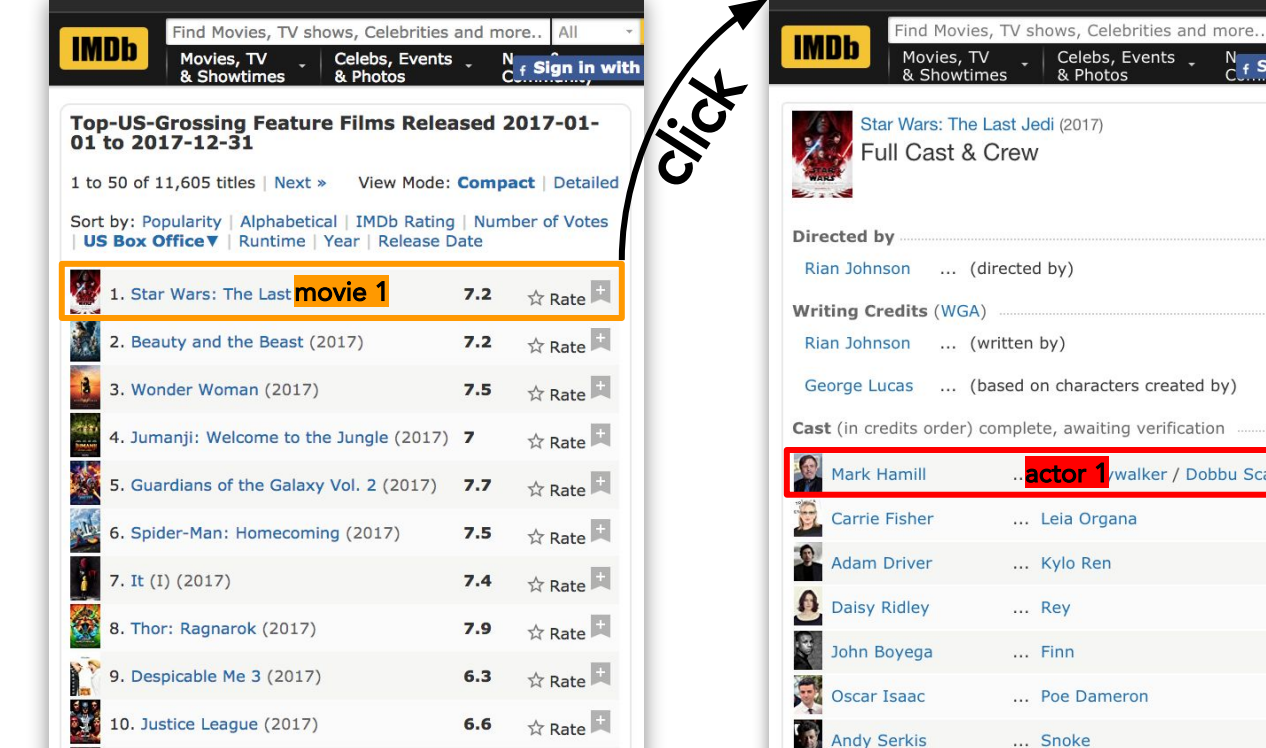

walker / Dobbu Scay

Ren

lebs, Events

All  $N_f$  Sign in wit

Edit

### Can we even offer this interaction model?

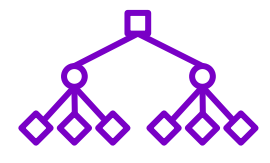

Hierarchical Data: Synthesis of nested loops - needed for hierarchical data - is a long-standing open problem.

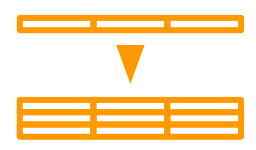

**Relation Ambiguity:** Single row is an ambiguous demo. Which relation did the user intend to select?

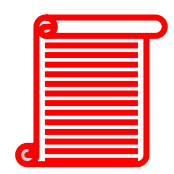

**Readability:** For robust automation, must run 100s of low-level, unreadable DOM events.

# கி Problem 1: Hierarchical Data

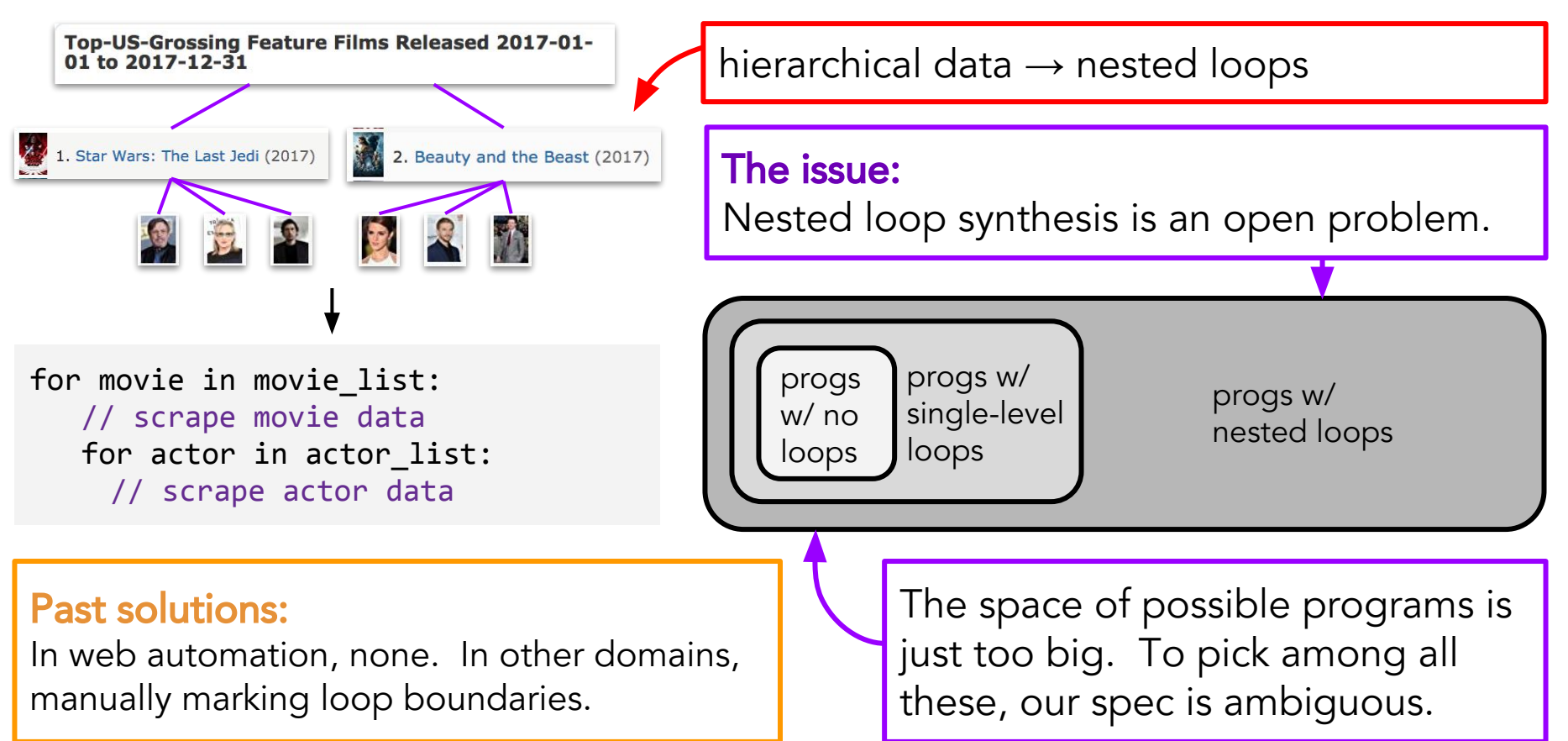

# **கிக்** Problem 1: Hierarchical Data

#### Our solution:

Design user interaction to make search tractable

Contract w/ user: perform one iteration of each loop, ordered from outer to inner

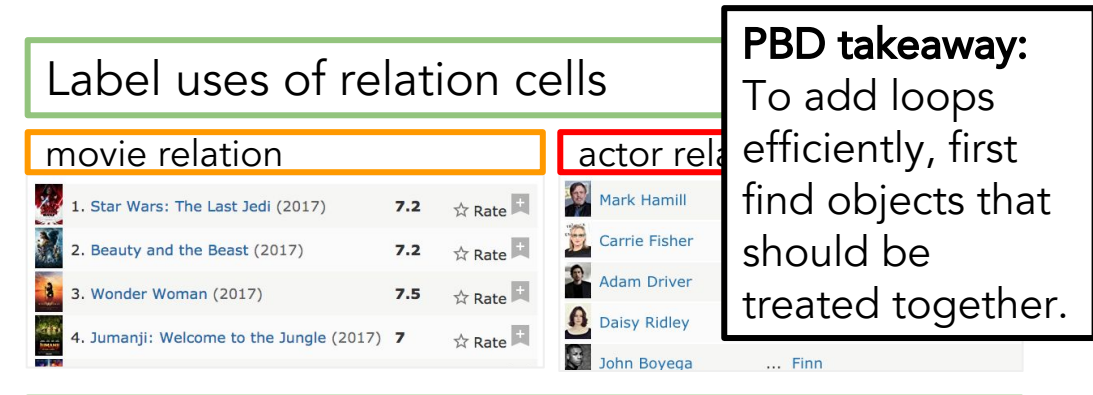

One loop per relation, start before cell use

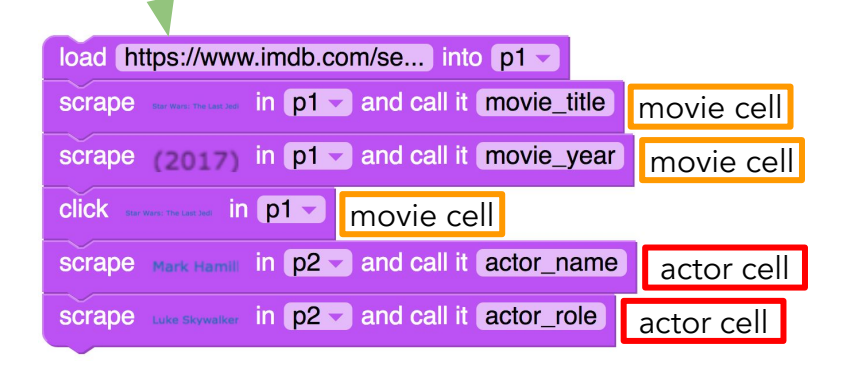

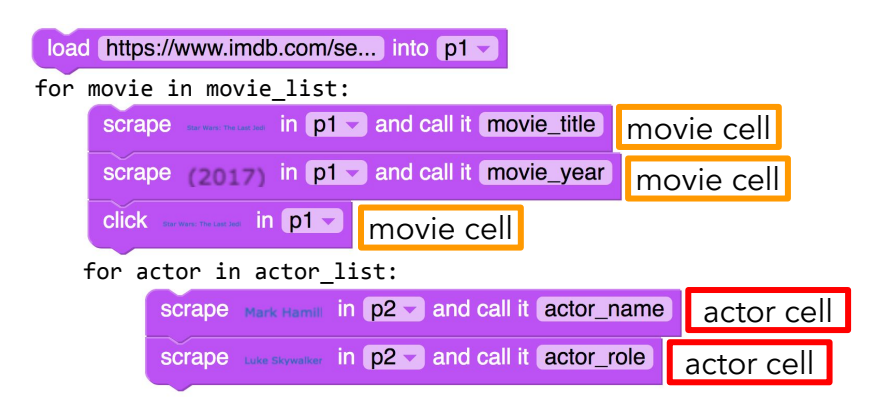

# Problem 2: Relation Ambiguity

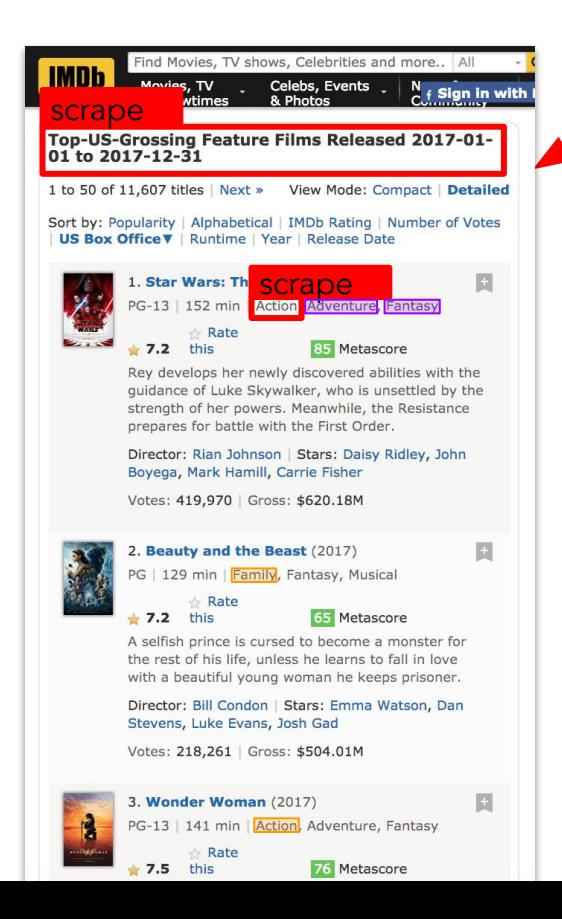

Given this demo, what's the right relation? Is node 1 included? If not, do we want purple or orange cells in rows 2 and 3? Maybe purple + orange + unhighlighted?

#### The issue:

Can extract many relations from one page. Set of interacted nodes  $\rightarrow$  1 chosen relation?

#### Past solutions:

Have user label multiple rows.

# Problem 2: Relation Ambiguity

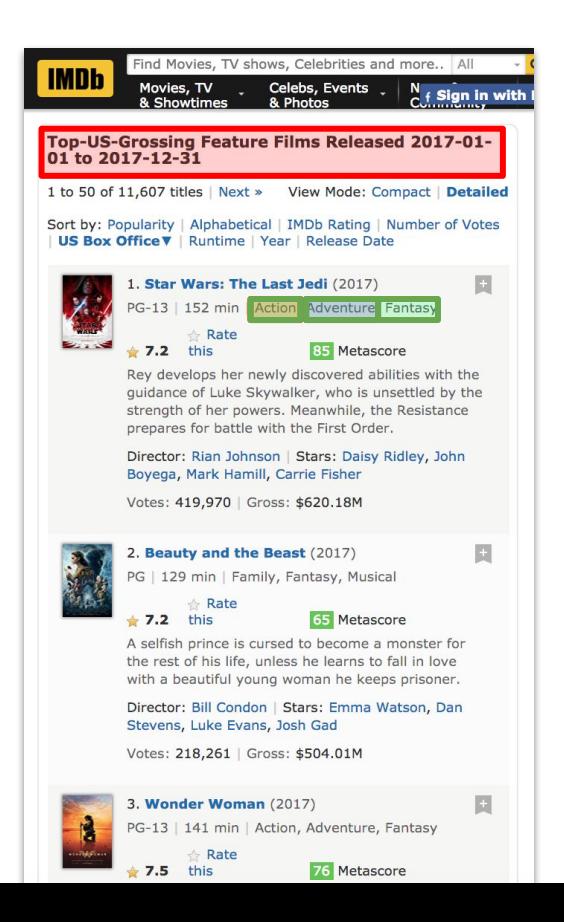

#### Our solution:

- S = subsets of interacted nodes of size n...1 for row1 in S:
- shape = getSubtreeShape(row1) row2 = siblingWithShape(row1, shape) relation = extractRelation([row1,row2]) if relation:

return relation

siblingWithShape([n1,n2], s) → ∅

siblingWithShape( $[n2]$ , s)  $\rightarrow$  n3

relation  $\rightarrow$  [n2, n3, n4]

#### PBD takeaway:

Take advantage of domain-specific patterns (e.g, web design best practices) to find objects we should treat together

# Problem 3: Readability

...

[event45]type:dom

tvpe:focus xpath:HTML/BODY[1]/DIV[2]/DIV[1]/DIV[2]/DIV[5]/DIV[3]/DIV[ 6]/DIV[1]/A[1] URL:https://www.imdb.com/title/tt2527336/?ref =adv li tt

 $port:3$ 

[event46]type:dom

type:mouseup xpath:HTML/BODY[1]/DIV[2]/DIV[1]/DIV[2]/DIV[5]/DIV[3]/DIV[ 6]/DIV[1]/A[1] URL:https://www.imdb.com/title/tt2527336/?ref =adv li tt port:3

[event47]type:dom tvpe:click

xpath:HTML/BODY[1]/DIV[2]/DIV[1]/DIV[2]/DIV[5]/DIV[3]/DIV[ |6]/DIV[1]/A[1] URL:https://www.imdb.com/title/tt2527336/?ref =adv li tt

port:3

[event48]type:dom

type:keyup

xpath:HTML/BODY[1]/DIV[2]/DIV[1]/DIV[2]/DIV[5]/DIV[3]/DIV[ 61/DIV[1]/A[1] URL:https://www.imdb.com/title/tt2527336/?ref =adv li tt

 $port:3$ 

[event53]type:dom

type:blur

xpath:HTML/BODY[1]/DIV[2]/DIV[1]/DIV[2]/DIV[5]/DIV[3]/DIV[ 6]/DIV[1]/A[1] URL:https://www.imdb.com/title/tt2527336/?ref =adv li tt  $\mathsf{nort:3}$ 

Tevent601type:dom type:keydown xpath:HTML/BODY[1] URL:https://www.imdb.com/title/tt2527336/fullcredits? ref =tt cl sm#cast port:6

Page allowed to react to any DOM event  $\rightarrow$  prog must run low-level events like this to be robust on modern interactive DOM + JS + AJAX pages

The issue:

It's not readable.

#### Past solutions:

Actually, it's a new problem.

#### Our solution:

Reverse compilation

PBD takeaway: It's ok to record demo at one level, show program at another.

load www.imdb... into p1 v scrape movie title in p1 scrape movie\_year in p1 click movie title in p1 scrape actor\_name in p2 scrape actor\_role in p2 -

### LET'S SCRAPE SOME STUFF!

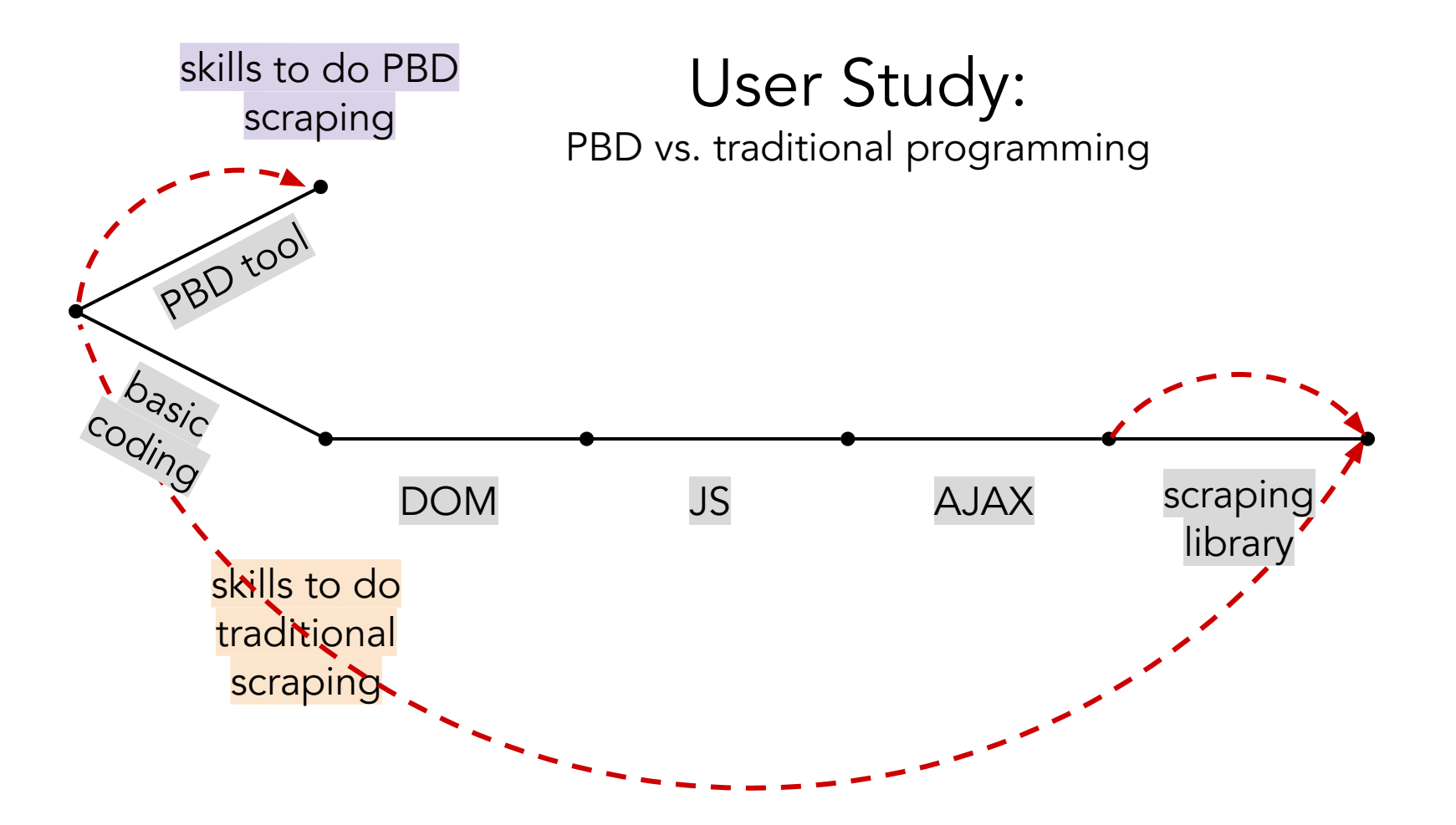

### User Study: PBD vs. traditional programming

### Setup:

Within-subject study, 15 CS PhD students 1 task, 2 tools; Helena then Selenium OR Selenium then Helena 9/15 prior scraping experience 4/15 prior Selenium experience

### Context:

PBD vs. traditional programming eval is rare To date, solid speedups, but only small tasks (best averaged 12 mins saved time)

## Q1: Can users learn PBD faster?

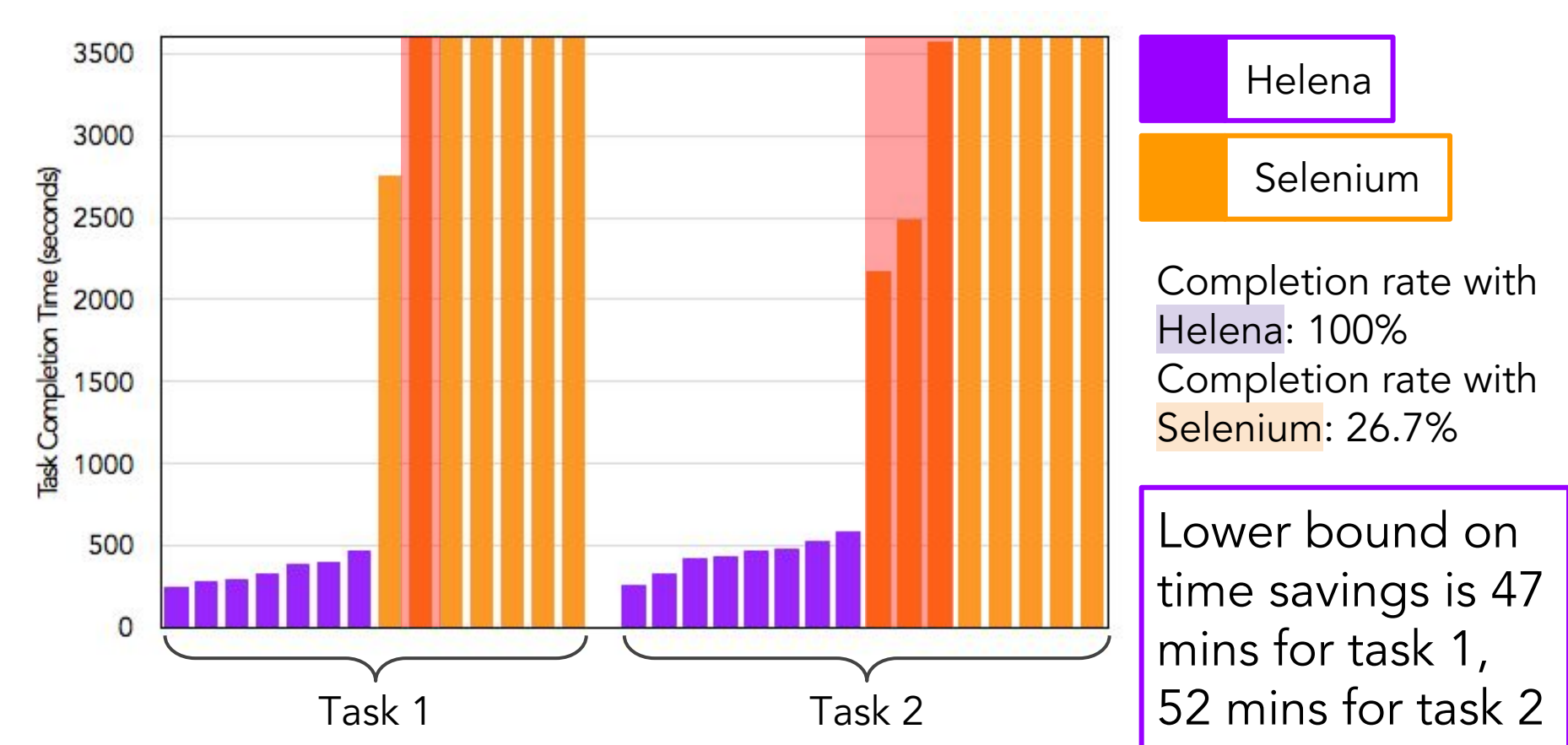

### Q2: Do users perceive PBD as more usable?

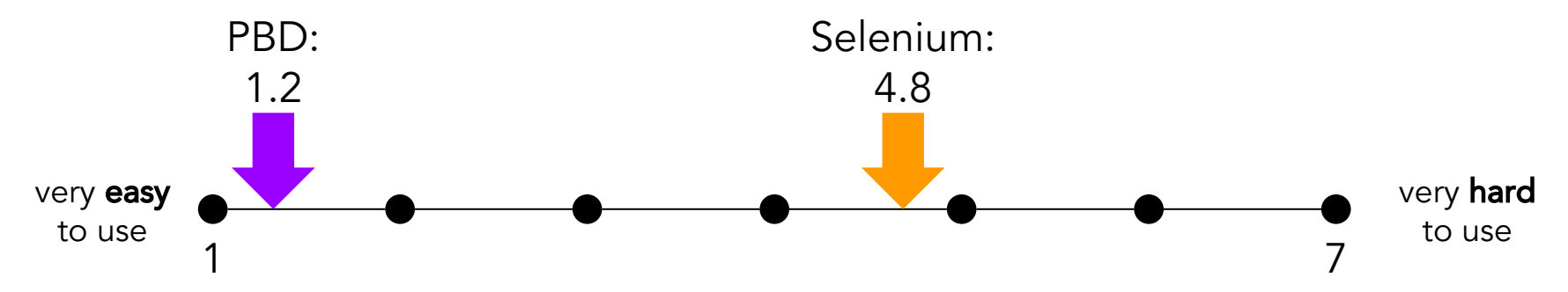

**Q3**: Do users perceive PBD as more learnable?

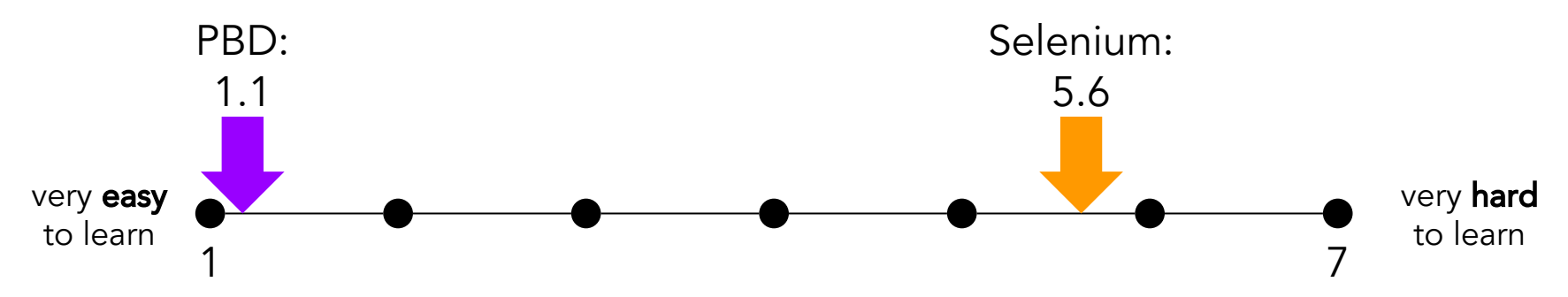

## Q4: Having already learned both tools, which tool would users want for future tasks?

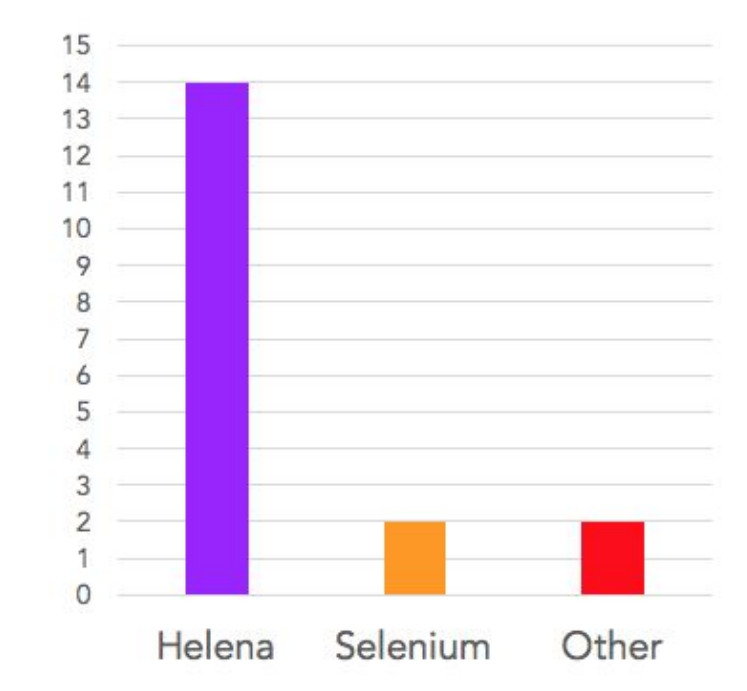

[It] was very useful how it automatically inferred the nesting that I wanted when going to multiple pages so that I didn't have to write multiple loops.

Super easy to use... It felt like magic and for quick data collection tasks online I'd love to use it in the future.

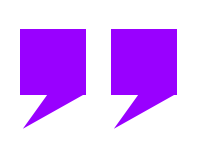

Helena's way easier to use – point and click at what I wanted and it 'just worked' like magic. Selenium is more fully featured, but...pretty clumsy (inserting random sleeps into the script).

## The real test: social scientists and data scientists

#### DEPARTMENT OF SOCIOLOGY

UNIVERSITY *of* WASHINGTON

#### DEPARTMENT OF ECONOMICS

\_\_\_\_\_\_\_\_\_\_\_\_\_\_\_\_\_\_\_\_\_\_\_\_\_\_\_\_\_\_\_\_\_\_\_\_\_\_\_\_\_\_\_\_\_\_\_\_\_\_\_\_\_\_\_\_\_\_\_\_\_\_\_\_\_\_\_\_\_\_\_\_\_\_\_\_\_\_\_\_\_\_\_\_\_\_\_\_\_\_\_\_\_\_\_

\_\_\_\_\_\_\_\_\_\_\_\_\_\_\_\_\_\_\_\_\_\_\_\_\_\_\_\_\_\_\_\_\_\_\_\_\_\_\_\_\_\_\_\_\_\_\_\_\_\_\_\_\_\_\_\_\_\_\_\_\_\_\_\_\_\_\_\_\_\_\_\_\_\_\_\_\_\_\_\_\_\_\_\_\_\_\_\_\_\_\_\_\_\_\_

\_\_\_\_\_\_\_\_\_\_\_\_\_\_\_\_\_\_\_\_\_\_\_\_\_\_\_\_\_\_\_\_\_\_\_\_\_\_\_\_\_\_\_\_\_\_\_\_\_\_\_\_\_\_\_\_\_\_\_\_\_\_\_\_\_\_\_\_\_\_\_\_\_\_\_\_\_\_\_\_\_\_\_\_\_\_\_\_\_\_\_\_\_\_\_

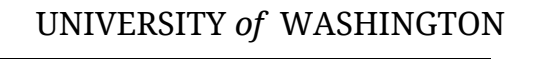

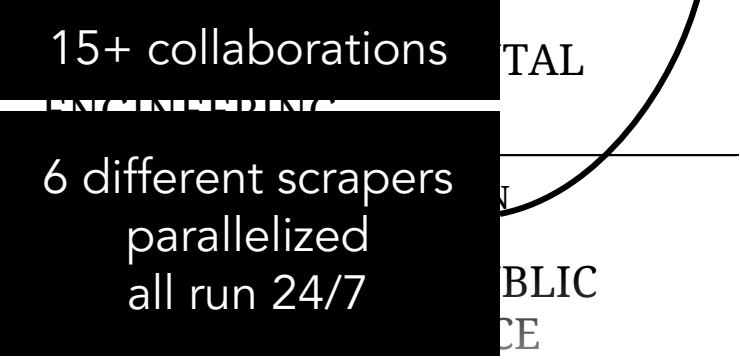

Can we set housing voucher thresholds based on real-time neighborhood rents?

How is the minimum wage affecting Seattle restaurants?

Can we design a better carpool matching algorithm?

#### How do charitable foundations communicate with supporters?

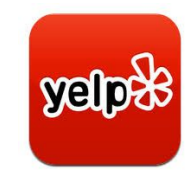

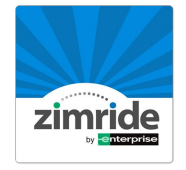

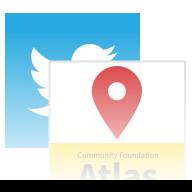

UNIVERSITY *of* WASHINGTON

# **Contributions**

- **●** A demonstration model that users love
- **●** Solutions for key technical challenges:

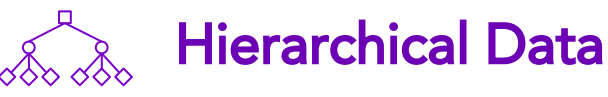

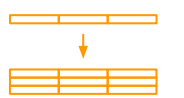

Relation Ambiguity

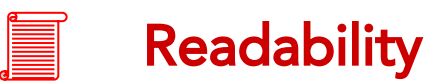

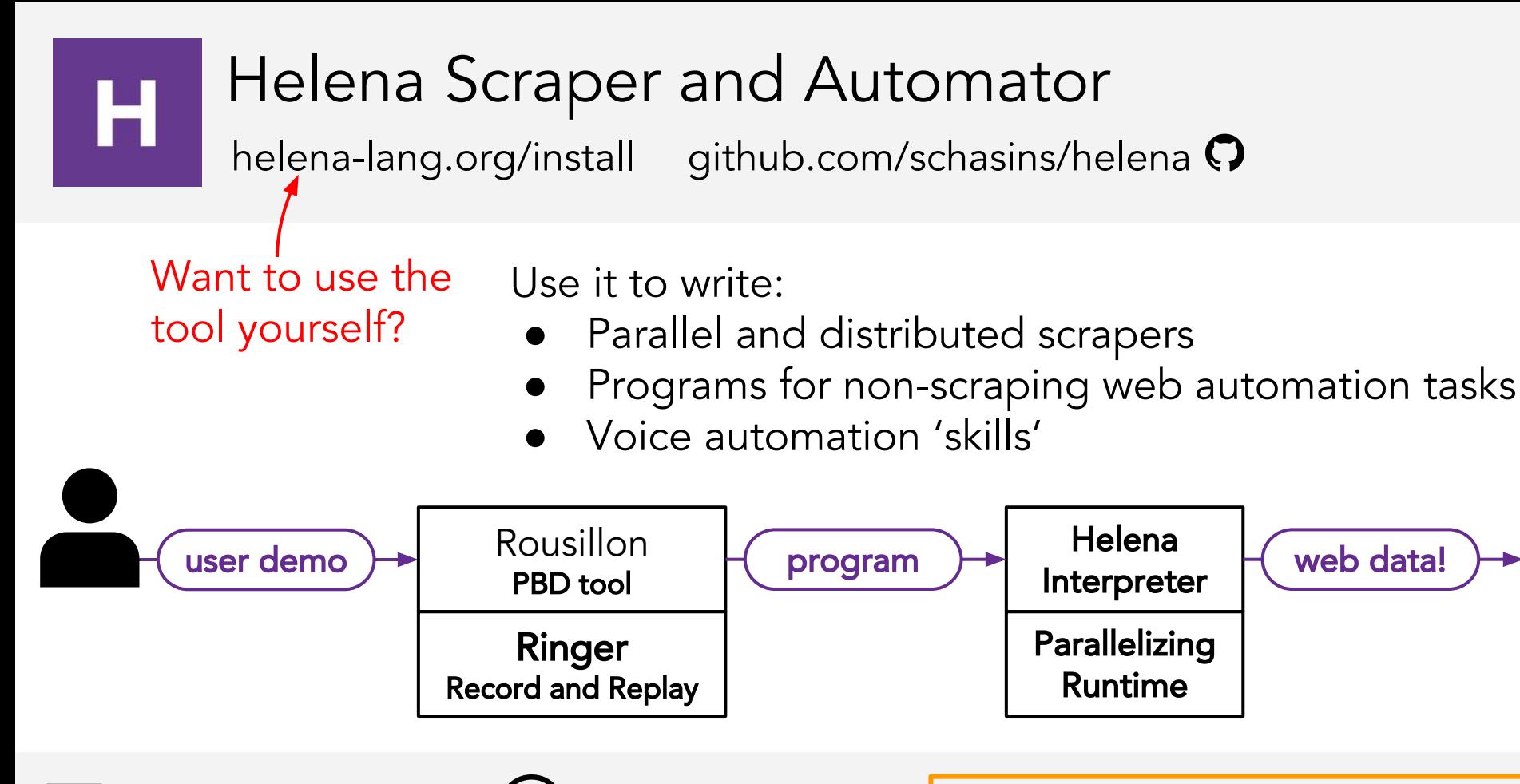

schasins@cs.berkeley.edu

@sarahchasins **I'm on the academic job market!**